UML PDF

https://www.100test.com/kao\_ti2020/273/2021\_2022\_\_E4\_B8\_BAU ML\_E6\_A8\_A1\_E5\_c104\_273295.htm UML Java Modeling in color with UML JMCU

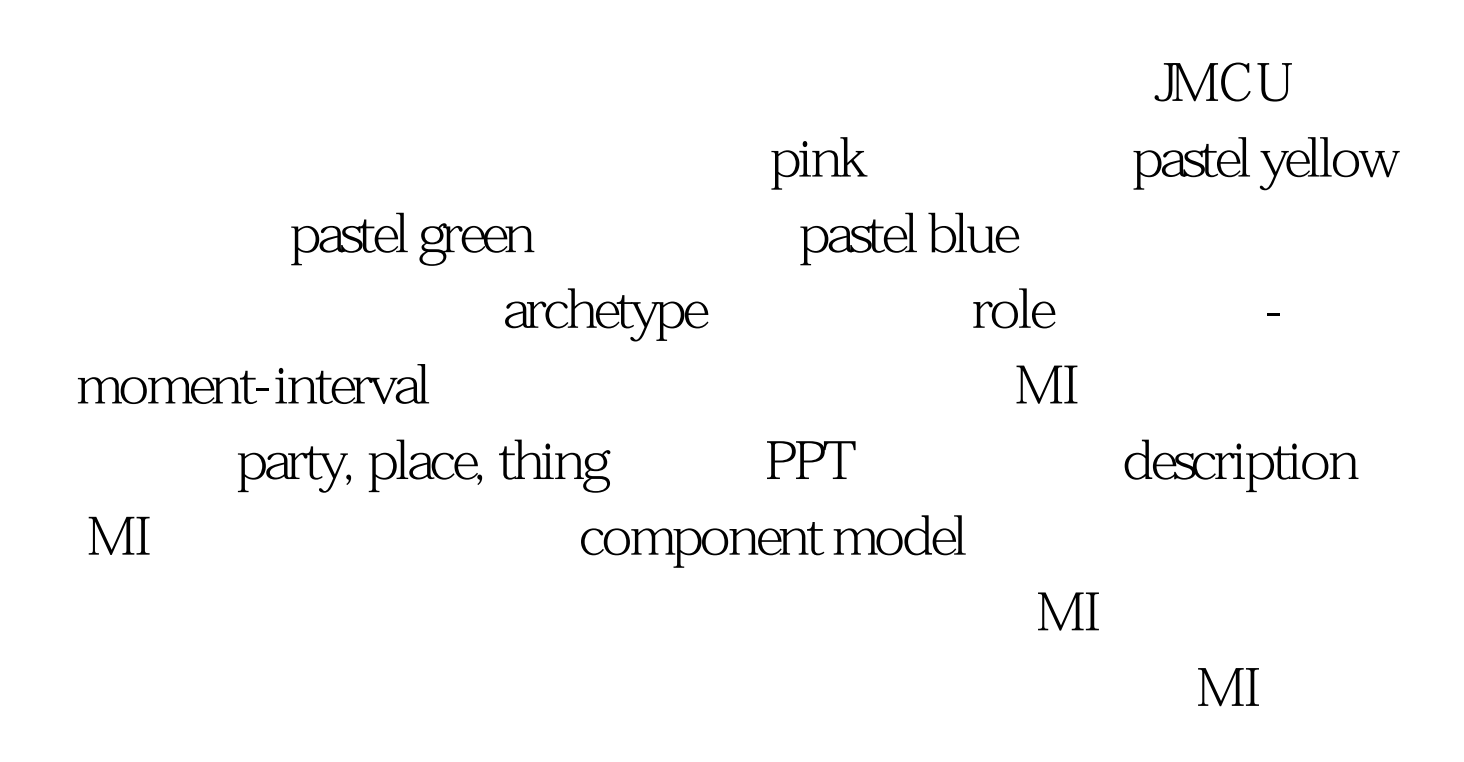

## JUnit/NUnit

使用颜色指明UML用例的开发优先级,状态图的不同的状态  $100T$ est www.100test.com